### **Schülerlabor Informatik**

Station 1

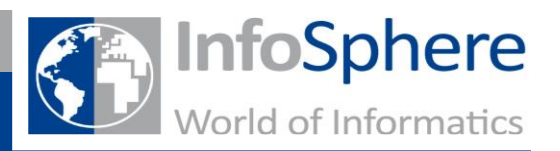

Wie funktioniert das Internet?

### **Zusatzaufgabe: Worte verschicken**

Wir haben gesehen, dass sich Computer Zahlen zuschicken können. Aber wie könnt ihr euch nun E-Mails zuschicken? Diese bestehen doch aus Wörtern mit Buchstaben?

Hierzu muss der Computer auch die Buchstaben in Dezimalzahlen darstellen. Diese können dann in Binärzahlen umgewandelt werden. Ihr könnt dazu wieder die Karten benutzen

Um ganze Wörter zu verschicken, müsst ihr die einzelnen Buchstaben aus der Tabelle in die passende Binärzahl umwandeln und diese dann eurem Partner sagen. Der Empfänger kann diese wieder in eine Dezimalzahl umwandeln und damit die Buchstaben in der Tabelle nachschauen.

#### **Buchstabentabelle:**

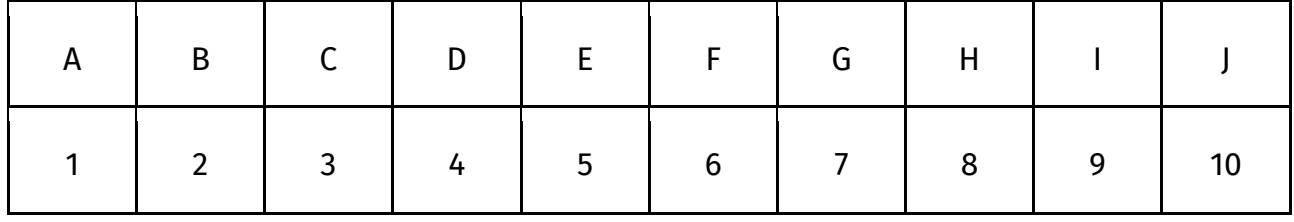

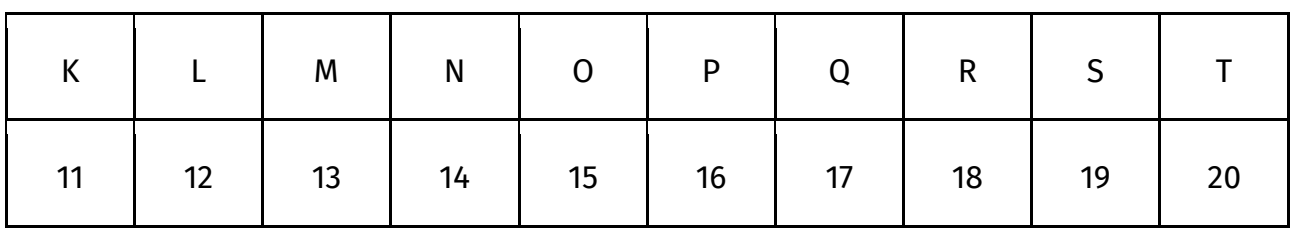

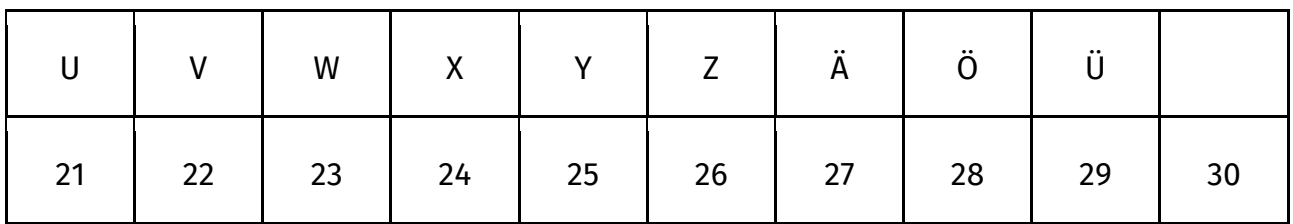

**Schülerlabor Informatik**

Station 1

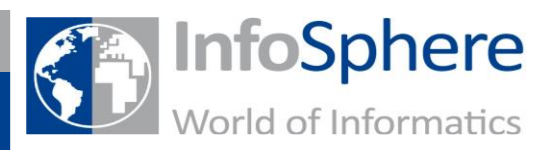

Wie funktioniert das Internet?

## **Verschicken**

Zuerst sollst du dir nun ein Wort aussuchen und dieses dann in eine Binärzahl umwandeln. (Tipp: Nimm ein nicht so langes Wort! Du musst nicht alle Striche benutzen.)

Wort, das ich verschicken möchte (1 Buchstabe pro Strich):

Dezimalzahlen aus der Tabelle:

Umgewandelt in Binärzahlen:

\_ \_ \_ \_ \_ \_ \_ \_ \_ \_ \_ \_ \_ \_ \_ \_ \_ \_ \_ \_ \_ \_ \_ \_ \_ \_ \_ \_ \_ \_ \_ \_ \_ \_ \_

\_\_\_\_\_\_\_ \_\_\_\_\_\_\_ \_\_\_\_\_\_\_ \_\_\_\_\_\_\_ \_\_\_\_\_\_\_ \_\_\_\_\_\_\_ \_\_\_\_\_\_\_

\_\_\_\_ \_\_\_\_\_\_\_ \_\_\_\_\_\_ \_\_\_\_\_ \_\_\_\_\_\_ \_\_\_\_\_

Diese Zahlenfolge musst du nun deinem Partner sagen. Von ihm bekommst du dann auch eine Zahlenfolge gesagt, die du weiter unten eintragen kannst.

# **Empfangen**

Zahlenfolge, die ich gesagt bekommen habe:

\_ \_ \_ \_ \_ \_ \_ \_ \_ \_ \_ \_ \_ \_ \_ \_ \_ \_ \_ \_ \_ \_ \_ \_ \_ \_ \_ \_ \_ \_ \_ \_ \_ \_ \_

\_\_\_\_\_\_ \_\_\_\_\_\_\_ \_\_\_\_\_\_

\_\_\_\_\_\_\_ \_\_\_\_\_\_\_ \_\_\_\_\_\_\_ \_\_\_\_\_\_\_ \_\_\_\_\_\_\_ \_\_\_\_\_\_\_ \_\_\_\_\_\_\_

Umgewandelt in Dezimalzahlen:

Buchstaben aus der Tabelle: